# **13 Zeichencodierung ISO, ASCII, DIN, IBM-Zeichensatz, ANSI Steuerzeichen EBCDIC Unicode Druckerumschaltung Codepages 437 und 850**

# Gliederung

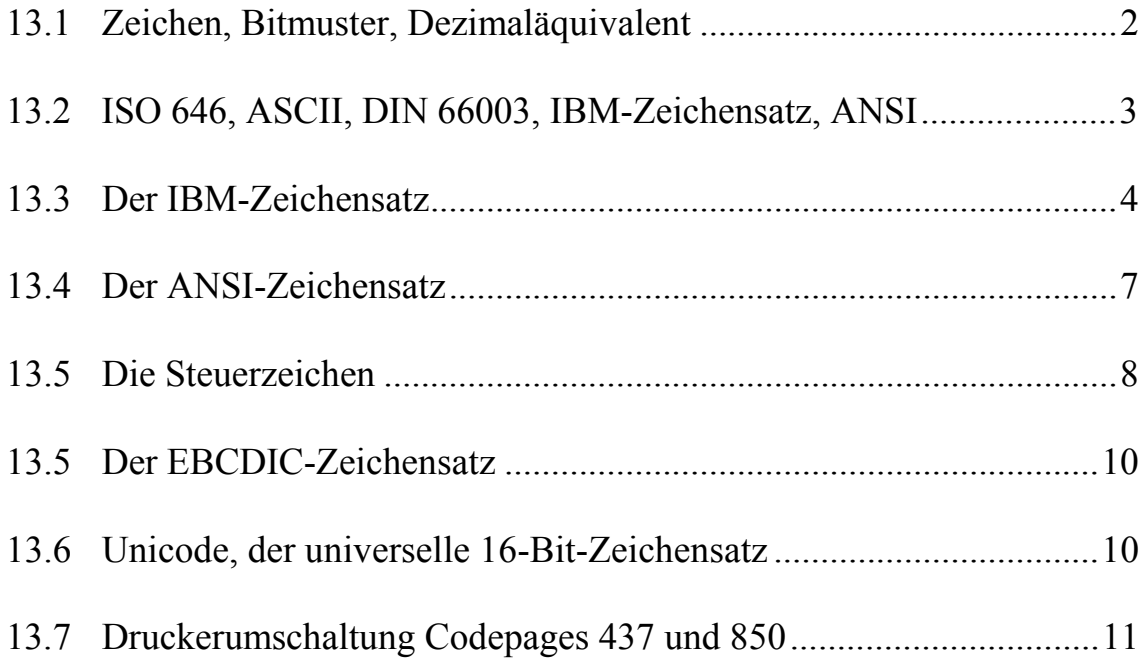

# **13.1 Zeichen, Bit-Muster und Dezimal-Äquivalent**

#### **Kurze Wiederholung:**

Alle Zeichen (druckbare Zeichen und Steuerzeichen) werden im Rechner und auf Datenträgern wie Magnetband, Diskette, Magnetplatte, Lochstreifen usw. durch Bit-Muster dargestellt, die nur aus den beiden Elementen »1« und »0« bestehen (Strom fließt/ Strom fließt nicht, magnetisiert/nicht magnetisiert, Loch gestanzt/Loch nicht gestanzt, usw.). Das Wort Bit ist ein Kunstwort, es entstand aus dem englischen Binary Digit = Binärziffer. Erst bei der Ausgabe auf dem Bildschirm oder auf den Drucker wird das Bit-Muster der Zeichen in das visuell lesbare Zeichen umgesetzt.

Das Zeichen "**S**" wird z.B.mit einem auf PCs weit verbreiteten Code durch folgendes Bit-Muster dargestellt: 01010011. Wegen der besseren Lesbarkeit schreibt man das Bit-Muster in Vierer-Gruppen an, für unseren Fall also: 0101 0011. Die Wertigkeit der einzelnen Bits richtet sich nach dem dualen Zahlensystem. Somit kann man für das Zeichen **"S"** folgende Darstellung angeben:

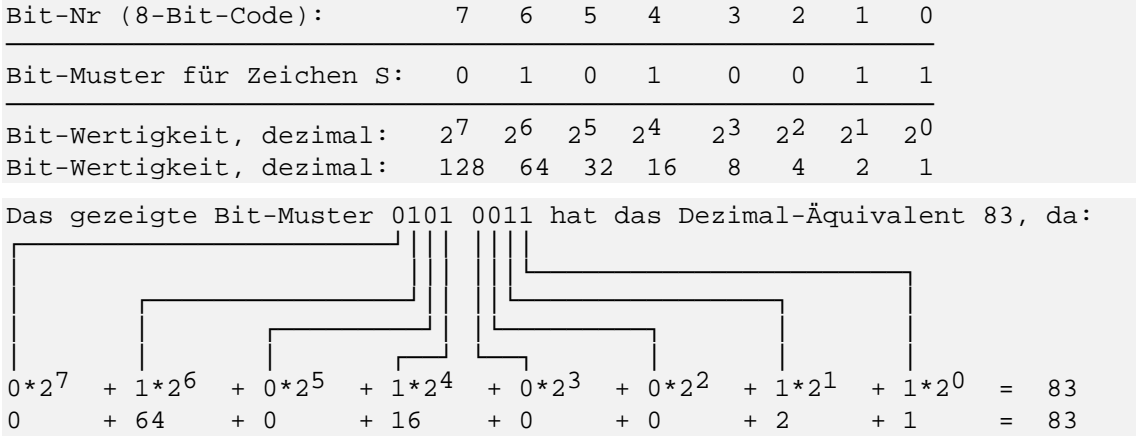

Es ist leicht einsehbar, daß ein Datenaustausch zwischen der Zentraleinheit des Rechners und den Peripheriegeräten und auch anderen Rechnern nur dann möglich ist, wenn Vereinbarungen über die Zuordnung der Zeichen zu den Bit-Mustern bestehen. Dabei muß die Zuordnung beim Sender der Daten und beim Empfänger nicht unbedingt identisch sein, sie muß aber bekannt sein. Diese Vereinbarungen nennt man Zeichencodierung oder kurz Codierung. Die Zusammenstellung aller Zeichen mit den Codierungen nennt man Zeichensatz. Weitgreifende Normen sollen sicherstellen, daß ein einfacher Datenaustausch möglich ist.

In der Datenverarbeitung sind Zeichencodierungen mit 6 bit, 7 bit und 8 bit gebräuchlich; 8 bit vorrangig bei PCs. Neuere Entwicklungen gehen aber zu 16 bit, siehe Unicode Kap. 13.6.

Mit 6 bit kann man  $2^6$  = 64 verschiedene Bit-Muster darstellen, mit 7 bit kann man  $2^7$  = 128 verschiedene Bit-Muster darstellen, mit 8 bit kann man  $2^8 = 256$  verschiedene Bit-Muster darstellen, usw.

# **13.2 Der internationale 7-Bit-Code ISO 646 Der 7-Bit-Code ASCII Der 7-Bit-Code DIN 66003 Der IBM-8-Bit-Zeichensatz (PC-8) Der ANSI-Zeichensatz**

Bei PCs dominiert der 8-Bit-Code. Dieser ging aus einem international genormten 7- Bit-Code hervor (ISO 646). Für die Erweiterung von 7 bit auf 8 bit hat IBM mit der Einführung des IBM-PCs einen Vorschlag gemacht, der sich zwischenzeitlich als Industriestandard durchgesetzt hat. Die Erweiterung ist aufwärtskompatibel, d.h. der 7-Bit-Code ist als Untermenge im 8-Bit-Code enthalten. Mit der Erweiterung um ein weiteres Bit können weitere nationale Sonderzeichen und vor allem Grapkik-Zeichen dargestellt werden. Der Zeichensatz hat die Kurzbezeichnung *PC-8*.

Die internationale 7-Bit-Norm ist nur als eine Referenznorm zu betrachten, da sie nationale Abweichungen (deutsch, englisch, amerikanisch, französisch, italienisch, dänisch usw.) bei bestimmten Positionen zuläßt.

Wie bereits erwähnt, kann man mit 7 bit 128 verschiedene Bit-Muster und somit auch 128 verschiedene Zeichen darstellen. Die Zählung der Zeichen beginnt bei 0. Somit stehen die Zeichen 0..127 zur Verfügung. Als Zeichen-Nr (Code-Nr) dient das Dezimal-Äquivalent des betreffenden Bit-Musters.

In der internationalen 7-Bit-Norm sind die Zeichen 0 bis 31 und 127 für Steuerzwecke (z.B. Zeilenvorschub, Seitenvorschub, Rückwärtsschritt u.ä) reserviert. Somit stehen noch 95 druckbare Zeichen zur Verfügung. Damit kann man die üblichen Satzzeichen, die Ziffern 0..9, 26 Großbuchstaben und 26 Kleinbuchstaben abdecken, nicht aber die Summe der nationalen Sonderzeichen und auch keine Graphik-Zeichen.

Die internationale 7-Bit-Norm entstand aus dem US-Standard **ASCII** = **A**merican **S**tandard **C**ode for **I**nformation **I**nterchange. Wegen der Herkunft spricht man häufig vom ASCII-Code, auch wenn eine nationale Abwandlung vorliegt. Damit besteht Verwechslungsgefahr. In der internationalen 7-Bit-Norm sind einige Bit-Muster nicht belegt, somit sind Anpassungen an nationale Zeichensätze in gewissen Grenzen möglich. Der deutsche Ableger ist die Norm DIN 66003. Diese Norm enthält, abweichend von ASCII, das Paragraphenzeichen, die Umlaute und das Scharf-S. Dafür mußten der "Klammeraffe", die eckigen und geschweiften Klammern, der Rückwärtsstrich (back slash), der senkrechte Strich und die Tilde geopfert werden. Im PC-Bereich wird der Zeichensatz nach DIN 66003 nicht benutzt.

Die Erweiterung von 7 auf 8 bit (IBM-Zeichensatz) verschafft zusätzliche 128 Zeichen. Probleme können auftreten, wenn z.B. Drucker nicht den IBM-Zeichensatz besitzen. Zu bedenken ist, daß die deutschen Sonderzeichen (Ä Ö Ü ä ö ü ß) beim IBM-Zeichensatz mit Salzstreuer-Systematik im Codebereich über dez 127 verteilt sind. Da beim Sortieren von Strings grundsätzlich nach den Codenummern der Zeichen vorgegangen wird, ergeben sich bei nationalen Sonderzeichen Probleme, die nur durch besondere programmtechnische Maßnahmen gelöst werden können.

Bei Druckern, Plottern usw. kann man in der Regel zwischen verschiedenen nationalen Zeichensätzen wählen, entweder durch entsprechendes Einstellen der dafür vorgesehen kleinen Schiebeschalter (Mäuseklaviere) oder softwaremäßig über Steuerbefehle. Oft kann noch innerhalb der nationalen Zeichensätze zwischen 2 Varianten gewählt werden. Die Unterschiede betreffen in der Regel die Nutzung des zusätzlichen Bits und somit die Code-Nummern ab 128. Häufig kann zusätzlich zwischen einem Zeichensatz 1 (die Code-Nummern 128 bis 159 sind mit Steuerzeichen belegt) und einem Zeichensatz 2 (= IBM-Zeichensatz) gewählt werden. Daneben gibt es aber auch Drucker, die das zusätzliche Bit zur Darstellung eines Kursiv-Zeichensatzes nutzen. Die notwendigen Informationen zur Einstellung der Drucker und Plotter sind den Handbüchern zu entnehmen. Siehe auch Kap. 25: Steuerbefehle für Drucker und Plotter.

#### **Zum ANSI-Zeichensatz**

Die amerikanische Normungsbehörde ANSI (American National Standards Institute) hat ebenfalls eine Erweiterung des ASCII-Codes auf acht bit vorgenommen. Die zusätzlichen 128 Zeichen sind aber anders vergeben als beim IBM-Zeichensatz. Statt der Grafikzeichen enthält der ANSI-Zeichensatz weitere nationale Sonderzeichen. Die deutschen Sonderzeichen sind aber anders plaziert als beim IBM-Zeichensatz. Der ANSI-Zeichensatz wird von Microsoft Windows und vom Macintosh-Betriebssystem benutzt. Details siehe Kap. 13.4.

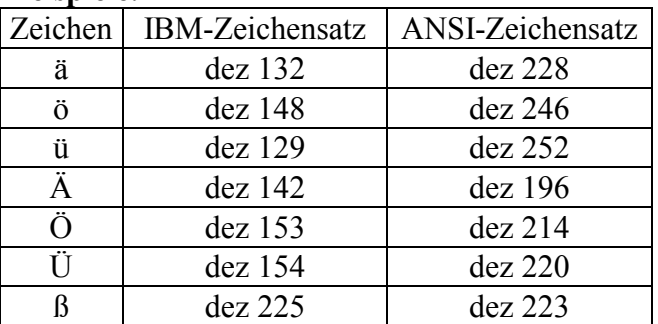

#### Beispiele<sup>.</sup>

# **13.3 Der IBM-Zeichensatz**

Mit dem folgenden Pascal-Instrumentarium kann man sich den verwendeten Zeichensatz anzeigen lassen:

Die Pascal-Standardfunktion Chr(*n*) liefert das Zeichen mit der Ordnungsnummer (Codenummer) *n*, wobei *n* ein Byteaudruck ist (0..255).

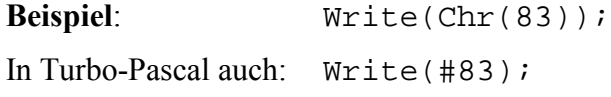

Die Ausgabe: S

Die Pascal-Standardfunktion Ord(*Ch*) liefert die Ordnungsnummer (Codenummer) eines Zeichens.

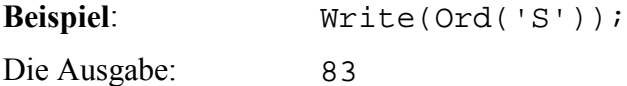

Mit dem folgenden kleinen Pascal-Programm können die druckbaren Zeichen mit ihren zugehörigen Codenummern in übersichtlicher Weise angezeigt werden:

```
program Pas13031; { Zeichensatz }
uses
   CRT;
var
   i: Byte;
begin
   ClrScr;
   for i := 32 to 255 do
    Write(i:6, Chr(i):2); repeat
   until KeyPressed;
end.
```
*Alle* Zeichen können mit der *Alt*-Taste und der Code-Nr des Zeichens auf dem Bildschirm dargestellt werden. Die Taste *Alt* muß gedrückt bleiben, während man die Zifferntasten des Ziffernblocks betätigt.

**Beispiel:** Alt+228 Auf dem Bildschirm erscheint beim IBM-Zeichensatz das griechische Zeichen  $\Sigma$  (Groß-Sigma).

Folgende Belegungen sollte man sich einprägen:

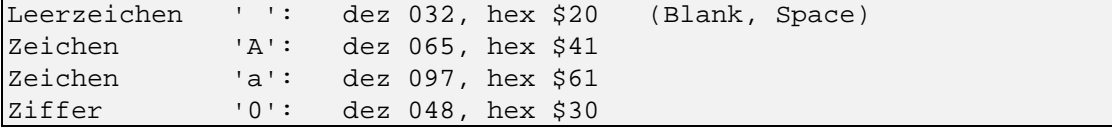

Zwischen den Großbuchstaben und den Kleinbuchstaben besteht eine Code-Verschiebung von dez 032 oder hex \$20. Die Hex-Codes der Ziffern sind leicht zu merken: Der Ziffer eine 3 voranstellen, ergibt den Hex-Code des Ziffernzeichens.

Bei den Umlauten, dem Scharf-S, dem Paragraphen-Zeichen und den Zeichen mit Code-Nr ab 128 können je nach Zeichensatz des Rechners bzw. des Druckers Abweichungen vorliegen. Bei Druckern können z.B. zwischen 128 und 159 nochmals Steuerzeichen liegen.

IBM-Zeichensatz, Zeichensatz PC-8 (bis #127 identisch mit ASCII-Zeichensatz) Hier dargestellt für Codepage 437. Bei Codepage 850 sind die aus Einfach- und Doppellinien zusammengesetzten Semigrafikzeichen durch nationale Sonderzeichen ersetzt.

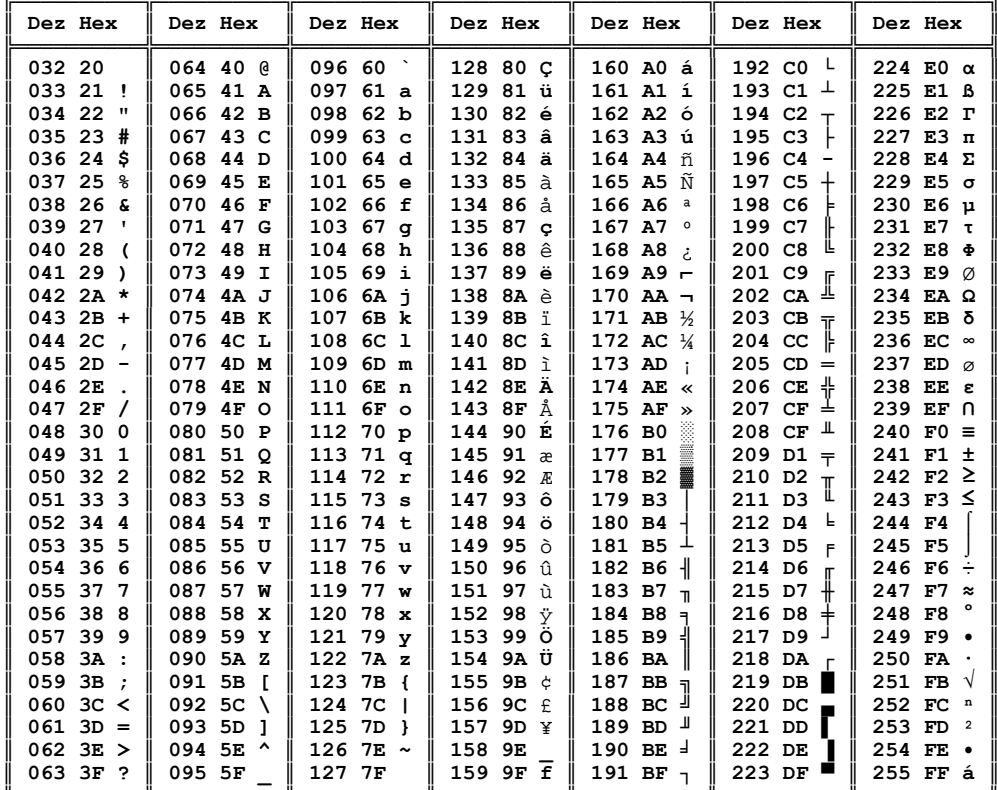

Die Steuerzeichen:

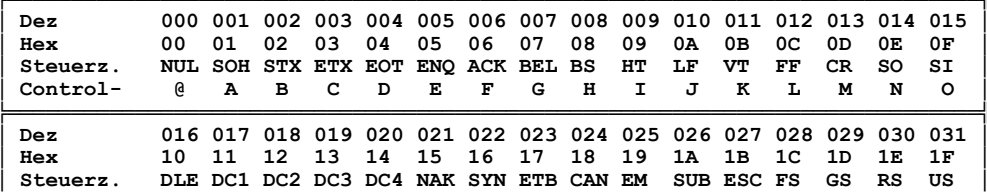

**║ Ctrl- P Q R S T U V W X Y Z [ \ ] ^ ║ ╚════════════════════════════════════════════════════════════════════════════╝**

Steuerzeichen DEL: Dez 127, Hex 7F

#### **Unterschiede zwischen ASCII und DIN 66003 (falls noch Bedarf besteht):**

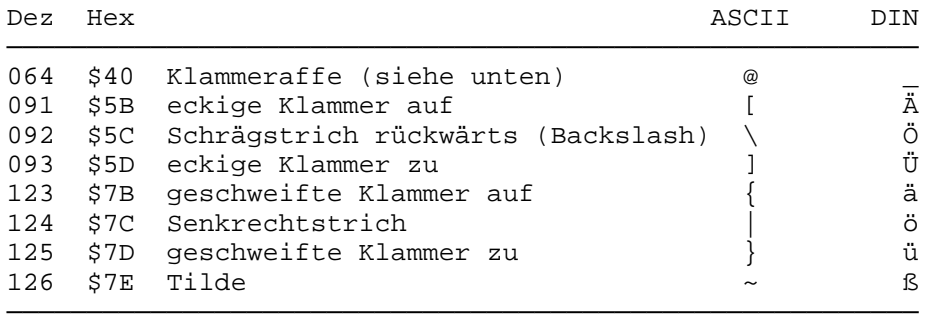

Es wird darauf nochmals hingewiesen, daß beim IBM-Zeichensatz die nationalen Sonderzeichen und somit auch die oben aufgeführten deutschen Sonderzeichen im Code-Bereich ab #128 liegen. Durch diesen Umstand führen einfache String-Sortier-Algorithmen zu falschen Resultaten, wenn die Strings Umlaute oder das Scharf-S enthalten. Das Paragraphenzeichen »§« liegt bei diesem Zeichensatz auf dez 021 bzw. hex \$15.

## **13.4 Der ANSI-Zeichensatz**

Der ANSI-Zeichensatz wird u.a. von Microsoft Windows und vom Macintosh-Betriebssystem benutzt. Die folgende Tabelle zeigt den Zeichensatz in der TrueType Schrift *Times New Roman*. Die Steuerzeichen 009 bis 014 wurden ausgeklammert.

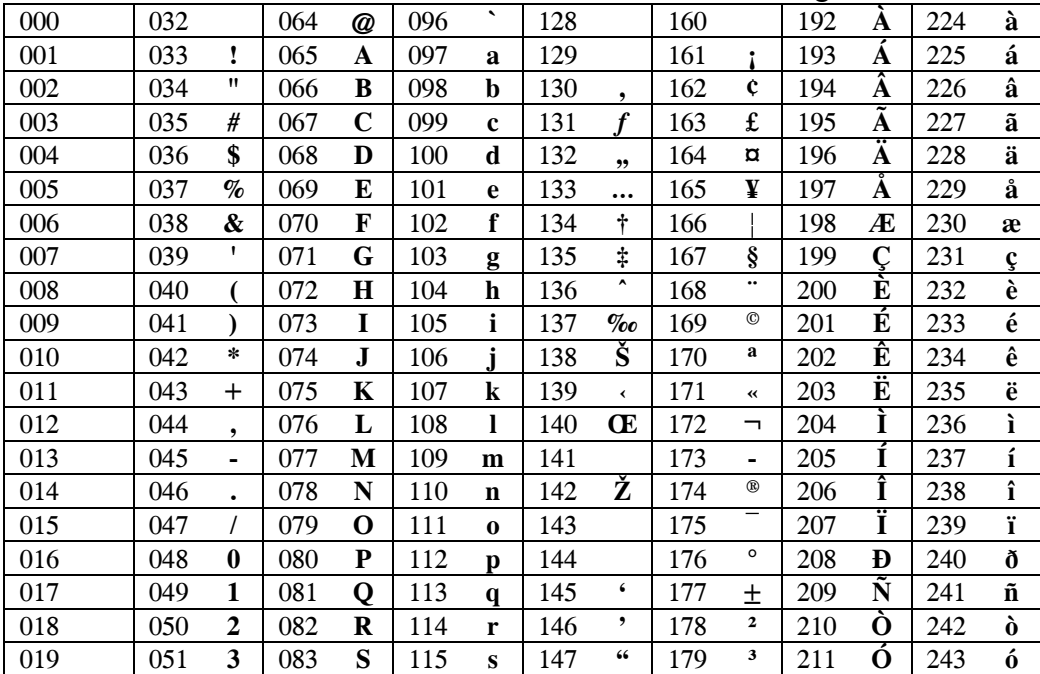

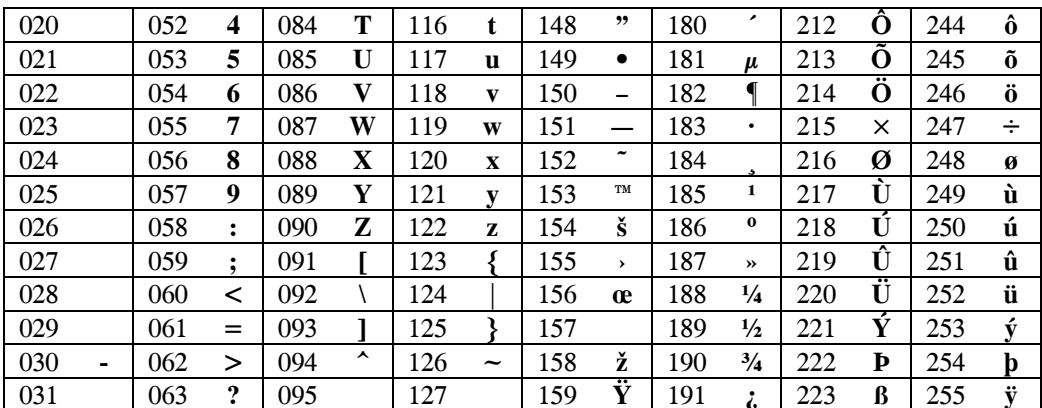

In Windows können Zeichen, die auf der Tastatur nicht enthalten sind, mit Alt+0xxx auf dem Bildschirm dargestellt werden. "xxx" ist die Codenummer nach vorstehender Tabelle. Die Taste "Num" muß für die Codeingabe auf dem Ziffernblock aktiviert sein.

# 13.5 Die Steuerzeichen

Die folgende Tabelle enthält alle Steuerzeichen nach ASCII, ANSI bzw. DIN 66003

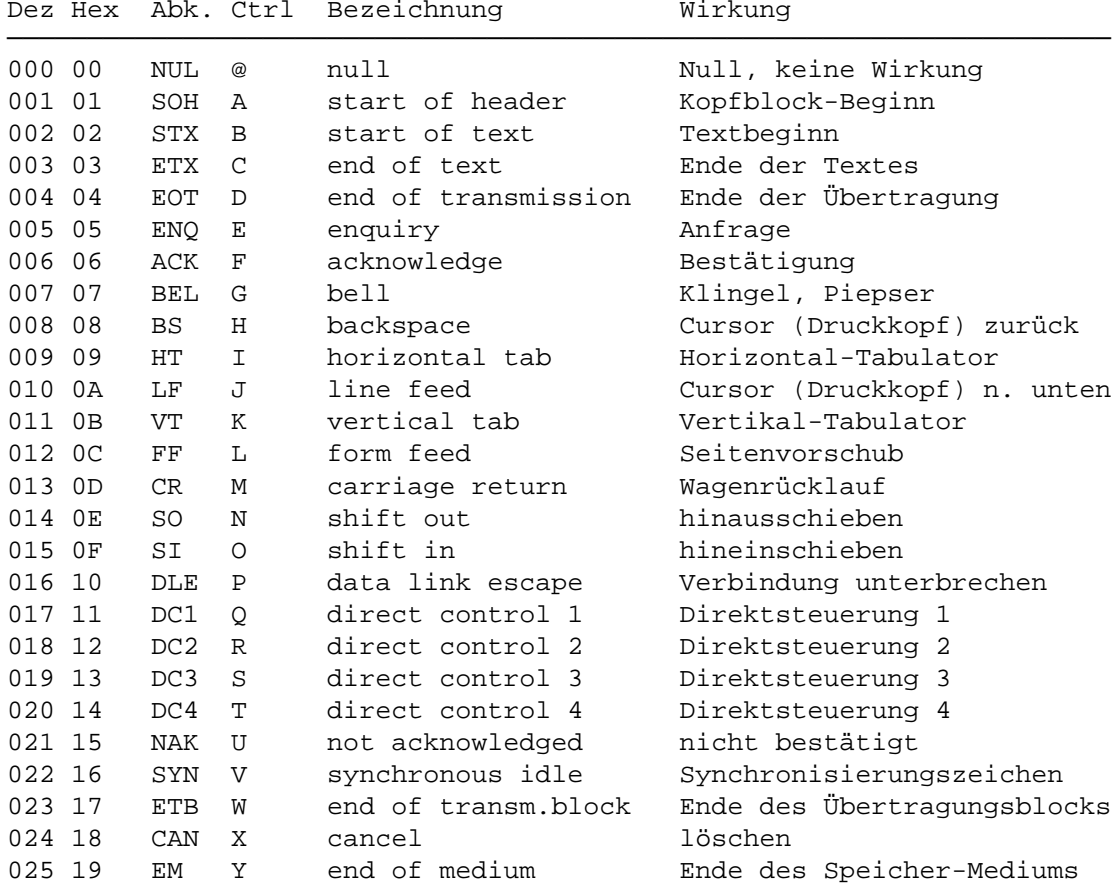

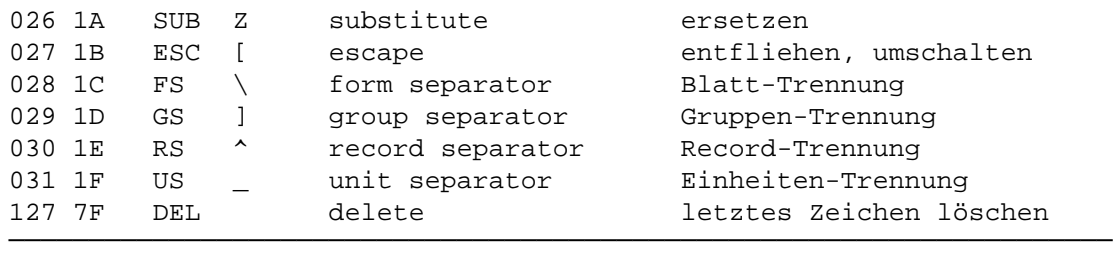

Die meisten Steuerzeichen waren ursprünglich für die Datenübertragung vorgesehen. Die Anwendung seitens der Hersteller wird mitunter sehr unterschiedlich gehandhabt. Die meisten Steuerzeichen sind zudem mit Sonderzeichen belegt, die zum Teil auch gedruckt werden können, wie z.B. Chr(26). Druckt man dieses Zeichen, so erhält man den "Pfeil nach rechts". Schreibt man dieses Zeichen aber in eine Text-Datei, so wird es beim späteren Lesen als Kennung für Datei-Ende (Strg+Z, EoF, End of File) gewertet und nicht als Graphik-Zeichen, d.h. alle nachfolgenden Zeichen können nicht mehr von der Datei gelesen werden. Andere Steuerzeichen können mitunter auf dem Bildschirm als Sonderzeichen dargestellt werden, wogegen sie auf dem Drucker Steuerfunktionen auslösen.

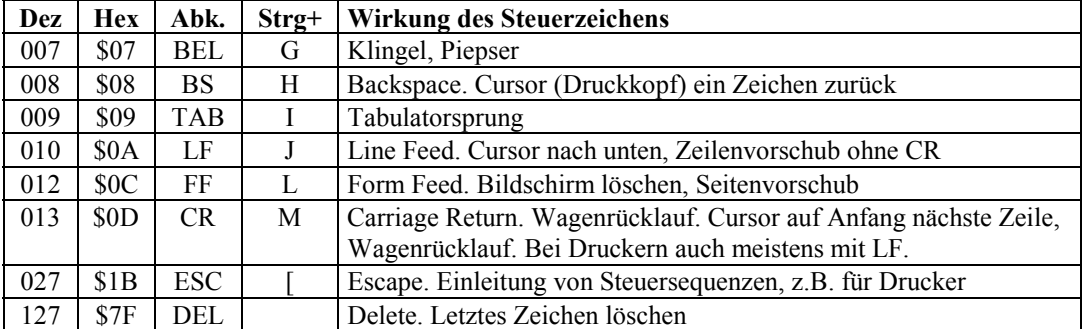

#### **Die Steuerzeichen bei PCs:**

Die Steuerzeichen unter dez 032 können mit der Taste *Strg* (Ctrl) und einem Buchstaben (groß oder klein) nach vorstehender Tabelle erreicht werden. Dazu Taste *Strg* gedrückt halten und den betreffenden Buchstaben drücken. Beispiel: *Strg+L* löscht Bildschirm (Tasten *Strg* und *L*).

Mit *Escape* (entfliehe dem normalen Code, schalte um auf einen anderen Code) können in Verbindung mit weiteren Zeichen noch viele weitere Steuerzeichen gebildet werden.

Bei Druckern und Plottern werden diese sog. Escape-Sequenzen sehr häufig zur Gerätesteuerung genutzt. Die im ASCII selbst definierten 32 Steuerzeichen würden nicht ausreichen, die vielfältigen Möglichkeiten dieser "intelligenten" Geräte zu nutzen. Man denke nur an die Schriftenwahl (normal, fett, breit, schmal, doppelte Höhe, kursiv, hochgestellt, tiefgestellt usw.). Bei üblichen Matrixdruckern hat sich der Escape-Steuerzeichensatz von *Epson* durchgesetzt (Esc/P, relativ kurze Escape-Sequenzen); bei Laserdruckern dominiert die von Hewlett-Packard (HP) stammende Seitenbeschreibungssprache PCL (Page Control Language) mit z.T. sehr langen Escape-Sequenzen.

**Beispiel:** Die Escape-Sequenz  $Chr(27) + 'W' + Chr(1)$ schaltet die Breitschrift eines Druckers mit Epson-Steuerzeichensatz ein. Siehe auch Kap. 25: Steueranweisungen für Drucker und Plotter.

Für die erweiterte Bildschirm- und Tastatursteuerung unter MS-DOS gibt es die ANSI-Escape-Sequenzen, die dann benutzt werden können, wenn in die Konfigurationsdatei Config. SYS der Treiber ANSI. SYS aufgeführt ist; siehe DV II, Kap.1, Betriebssystem MS-DOS

### 13.6 Der EBCDIC-Zeichensatz

In der Groß-EDV wird mit abnehmender Bedeutung der 8-Bit-Code EBCDIC (Extended BCD Interchange Code, BCD steht für Binary Coded Decimals) benutzt. Dieser Code ist grundsätzlich anders aufgebaut als der bereits beschriebene ASCII-Code und dessen 7-Bit- oder 8-Bit-Abwandlungen. Bei Mikrocomputern wird EBCDIC praktisch nicht benutzt. Nachfolgend der EBCDIC-Zeichensatz (Bk = Blank, Leerzeichen):

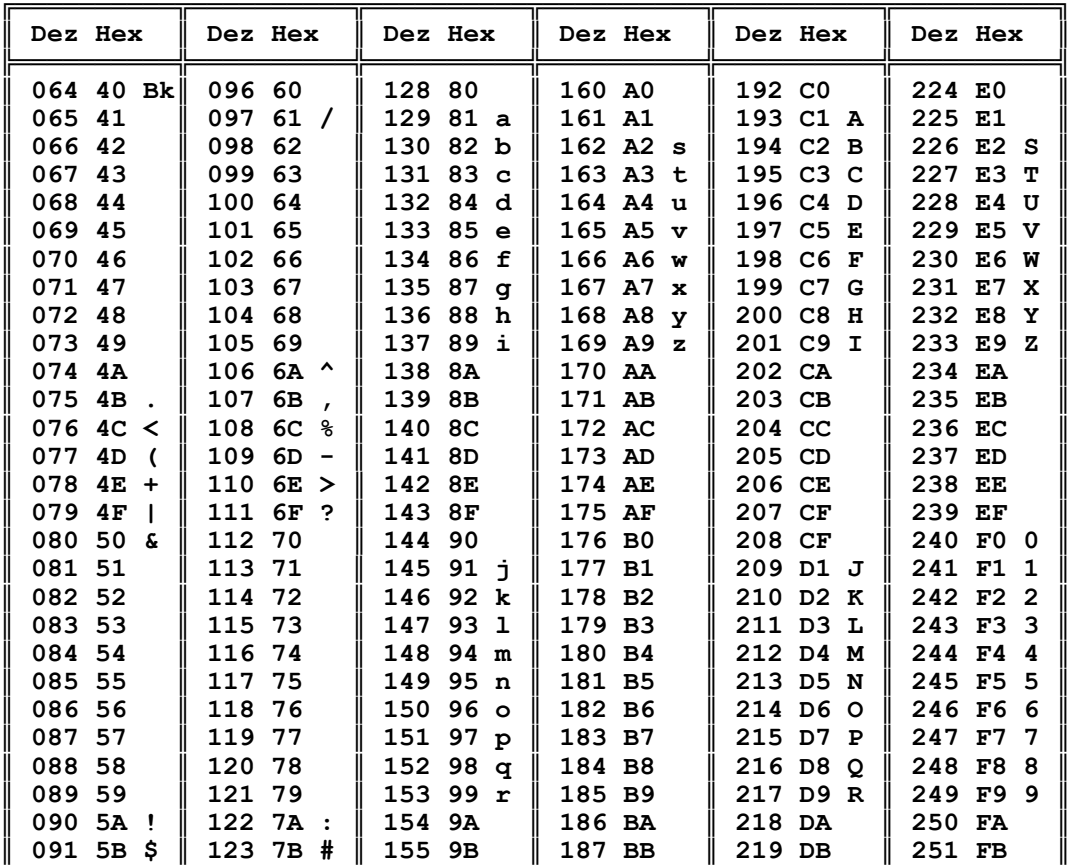

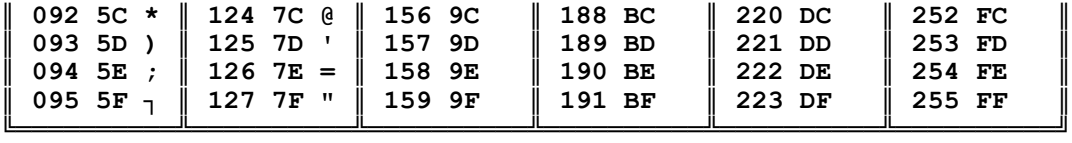

### **13.7 Unicode, der universelle 16-Bit-Zeichensatz**

Bei allen bisher genannten Codes wird ein Zeichen mit einem Byte = 8 bit dargestellt. Dadurch kann ein Zeichensatz nur  $2^8 = 256$  verschiedene Zeichen umfassen. Mit zwei Byte = 16 bit könnte man  $2^{16} = 65536$  verschiedene Zeichen darstellen. Verschiedene Hard- und Software-Hersteller haben sich auf die Festlegung eines Zeichensatzes auf der 16-Bit-Basis geeinigt. Das Ergebnis hat die Bezeichnung »Unicode« und soll einen »*global computer code for storage and transmission of text around then world*« darstellen und nach diesem Anspruch alle größeren heute lebenden Sprachen abdecken, also auch z.B. chinesisch, japanisch, griechisch, kyrillisch, hebräisch, arabisch usw. Außerdem soll Unicode auch mathematische und technische Sonderzeichen sowie Steuerzeichen umfassen. Die Codes für über 27 000 Zeichen sind bereits vergeben. Das chinesische "Alphabet" umfaßt mehr als 30 000 verschiedene Zeichen. Durch Zerlegung in in kombinierbare Grundelemente ist es gelungen, diesen Zeichenumfang in Unicode auf ca. 19 000 zu reduzieren. Unicode kann die Basis für die internationale Kommunikation werden. Auch die Entwicklung von Programmen für den weltweiten Einsatz wird durch Unicode begünstigt werden. Ein Nachteil darf nicht übersehen werden: Verdoppelung des Speicherbedarfs!

Im Codebereich 0 bis 127 ist der Unicode identisch mit dem Ascii-Code. Das Euro-Zeichen liegt im Unicode auf #8365. Das griechische Zeichen liegen zwischen #913 (Groß-Alpha) und #937 (Groß-Omega) bzw. zwischen #945 (Klein-Alpha) und #969 (Klein-Omega).

## **13.8 Druckerumschaltung Codepages 437 und 850**

Im Betriebssystem MS-DOS kann mit entsprechenden Eintragungen in den Startdateien "Config.SYS" bzw. "AutoExec.BAT" (siehe DV II, Kap. 1, Betriebssystem) beim IBM-Zeichensatz zwischen verschiedenen nationalen Ausgestaltungen, den Codepages, gewechselt werden.

Die **Codepage 437** entspricht dem ursprünglichen IBM-Zeichensatz und ist jetzt überwiegend in den USA und dem englischsprachigen Kanada gebräuchlich. In dieser Codepage stehen u.a. alle IBM-Semigrafikzeichen zur Verfügung.

Für den mehrsprachigen Einsatz in Europa ist die **Codepage 850** geeigneter, bei der über 40 Zeichen aus dem Codebereich > 128 durch weitere nationale Sonderzeichen ersetzt wurden. Betroffen sind u.a. fast alle Zeichen im Codebereich 224 bis 255 und auch die IBM-Semigrafikzeichen, die aus Kombinationen von Einfach- und Doppellinien bestehen.

Während man im DOS bei jeder Sitzung nur die eine oder die andere Codepage einstellen kann, ist es bei geeigneten Druckern möglich, bei Bedarf während des Ausdrucks die Codepage zu wechseln, natürlich auch vor dem Ausdrucken (initialisieren).

Zu diesen Druckern zählen u.a. auch die Drucker von Hewlett-Packard oder dazu kompatible Drucker mit der Seitenbeschreibungssprache PCL 5 (PCL = Page Control Language).

Das deutsche Windows arbeitet im Windows-Modus mit dem Ansi-Zeichensatz (siehe Pascal-Arbeitsblatt) und im DOS-Modus standardmäßig mit der Codepage 850. Ein Umstellen z.B. auf Codepage 437 ist mit Codechange-Hilfsprogramm<sup>1</sup> von Windows möglich.

Das folgende Programm demonstriert die Codepage-Umschaltung für den Drucker, amit werden in einer Zeichensatztabelle sowohl die Zeichen der Codepage 437 (erstes Zeichen) und 850 (zweites Zeichen) dargestellt. Diese Demo greift notgedrungen auf Kap. 18 (Dateien) und Kap. 25 (Druckersteuerung) vor.

```
program Pas13071; { Druckerumschaltung Codepages 437/850 }
                          { "Pas13071.PAS", früher "Codepage.PAS" }
                        { 76170397, Dr. K. Haller, FHM DR }
uses
  CRT, PRINTER;
const
  Start = 128;
var
  i, j,
  Ascii: Byte;
   Ch: Char;
   Drucken: Boolean;
function HP_Codepage(CP: Word): Char; { Für Hewlett-Packard-Drucker }
const<br>
const<br>
const<br>
const<br>
const<br>
const<br>
const<br>
const<br>
const<br>
constant PCL 5<br>
control Language
                                             der andere Drucker mit PCL }<br>{ PCL = Page Control Language }
var
  CPStr: string[4];
begin
  case CP of
  437: CPStr := '(10U'); { Bei HP auch "PC-8" genannt.
                                { 437: IBM-Layout vorzugsweise für USA }
  850: CPStr := '(12U'); { Bei HP auch "PC-850" genannt.
                               { 850: IBM-Layout vorzugsweise für Europa }
  end;<br>if Drucken
                        if Drucken { Bei HP "4099T" Schrift "Courier" }
```
 $\overline{a}$ 

<sup>&</sup>lt;sup>1</sup> Von der Windows-CD-ROM Codechange-Programm auf die Festplatte laden, z.B. in "C:\Temp" und dort ausführen. Im Dialog "437" oder "850" einstellen.

```
 then Write(Lst, Esc + CPStr + Esc + '(s0p12v0s0b4099T');
 HP_Codepage := ' '; { Dummy, damit Funktionsaufruf }
end; \{ in Write-Prozedur might be a specific function of the set.begin
  ClrScr;
  WriteLn; WriteLn; WriteLn;<br>WriteLn(' Demo C
   WriteLn(' Demo Codepage 437 und 850. Dr. K. Haller');
   WriteLn(' ------------------------------------------');
 WriteLn(' 1 HP-Druckerausgabe (mit Umschaltung)');
 WriteLn(' 2 Bildschirmausgabe (keine Umschaltung)');
   WriteLn(' Esc Abbruch ');
                        WriteLn(' ------------------------------------------');
  Write repeat
    Ch := ReadKey; if Ch = #27 then Halt;
   until Ch in ['1', '2'];
   Write(Ch);
   if Ch = '1'
 then begin Drucken := True; Assign(Lst, 'LPT1'); end
 else begin Drucken := False; Assign(Lst, 'CON'); end;
   Rewrite(Lst);
   for i := 1 to 4 do
     WriteLn(Lst);
   WriteLn(Lst, HP_Codepage(437));
  WriteLn(Lst, ' Erweiterter Ascii-Zeichensatz, Codepages 437/850');<br>WriteLn(Lst, ' Erstes Zeichen Codepage 437 (USA, engl. Kanada)');
  WriteLn(Lst, ' Erstes Zeichen Codepage 437 (USA, engl. Kanada)');<br>WriteLn(Lst, ' Zweites Zeichen Codepage 850 (überwiegend Europa)');
   WriteLn(Lst, ' Zweites Zeichen Codepage 850 (überwiegend Europa)');
                             WriteLn(Lst, ' i-----------Ð-----------Ð-----------Ð-----------©');
   for i := Start to Start + 31 do
    begin
      Write(Lst, \vert \ \ \vert );
       for j := 0 to 3 do
        begin
 Ascii := i + j*32;
Write(Lst, Ascii:3, ':',
 HP_Codepage(437), Chr(Ascii),
HP_Codepage(850), Chr(Ascii), ' | ');
         end;
       if not Drucken
         then if ((i + 1) \mod 16) = 0 then repeat { Damit Bildschirm nicht scrollt }
                        until ReadKey <> '';
       WriteLn(Lst);
     end;
  Write(Lst, HP_Codepage(437));<br>WriteLn(Lst, ' +---
   WriteLn(Lst, ' +-----------------------------------------------+');
  WriteLn(Lst, ' Anmerkung: Die gewünschte Codepage (437, 850 oder');<br>WriteLn(Lst, ' andere) ist einzutragen in: ');<br>WriteLn(Lst ' ' "Config SYS" Eintrag "Country = " ');
                            andere) ist einzutragen in: ''' '''<br>| "Config.SYS", Eintrag "country = ..." '' '';
WriteLn(Lst, ' \vert "Config.SYS", Eintrag "country = ..." ');
WriteLn(Lst, ' | "Autoexec.BAT", Einträge ');
WriteLn(Lst, ' "Mode CON Codepage Prepare = ..." ');
WriteLn(Lst, ' "Mode CON Codepage Select = ..." ');
  WriteLn(Lst, ' Der Drucker ist gegebenenfalls ebenfalls auch auf');<br>WriteLn(Lst, ' die gewünschte Codepage einzustellen. ');
WriteLn(Lst, ' die gewünschte Codepage einzustellen. ');
WriteLn(Lst, ' Windows arbeitet im Codebereich ab 128 nicht mit ');
  WriteLn(Lst, ' dem Ascii-Zeichensatz, sondern mit dem Ansi- ');<br>WriteLn(Lst, ' Zeichensatz. Zeichen siehe Pascal-Arbeitsblatt. ');
                              WriteLn(Lst, ' Zeichensatz. Zeichen siehe Pascal-Arbeitsblatt. ');
  WriteLn(Lst, 'Writeln(Lst, '')Programm "Pas13071.PAS". 76170397, Dr. K. Haller');
```

```
 if Drucken
     then Write(Lst, #12)
      else repeat until ReadKey <> '';
  Close(Lst);
end.
```
Siehe Rückseite ... (Tabelle auf Rückseite fehlt in der PDF-Version des Skriptums)

### 57260492 Dr. K. Haller